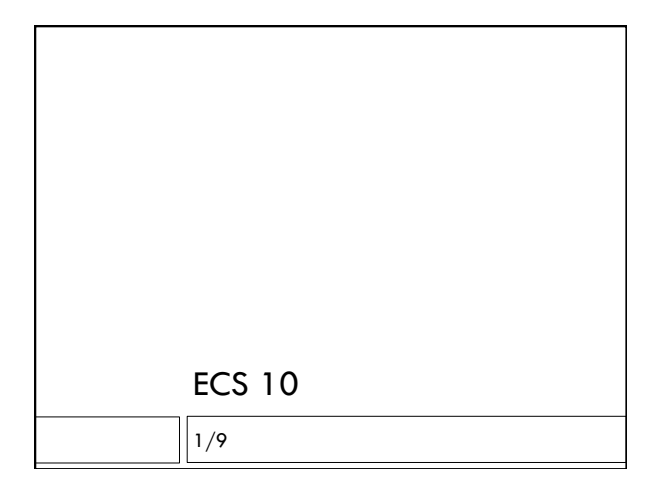

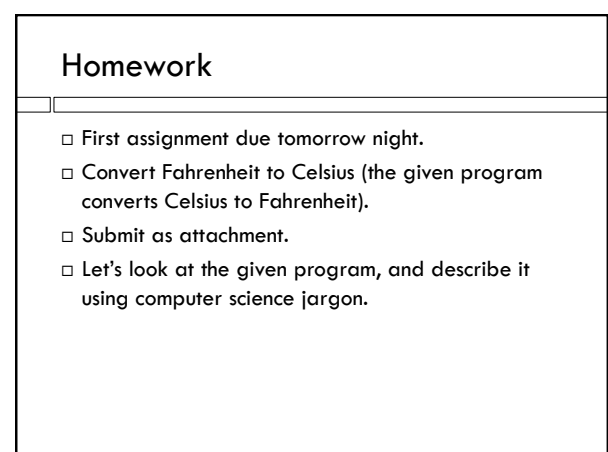

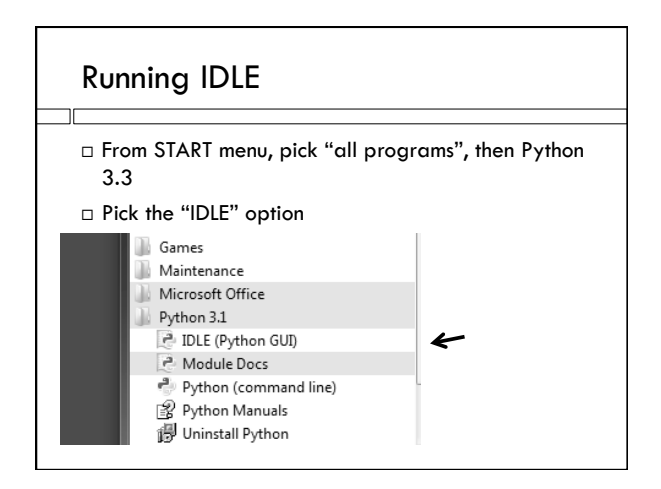

## IDLE

- IDLE is an **interpreter.**
- Responds to input line-by-line.
- IDLE prints the **value** of an **expression.**

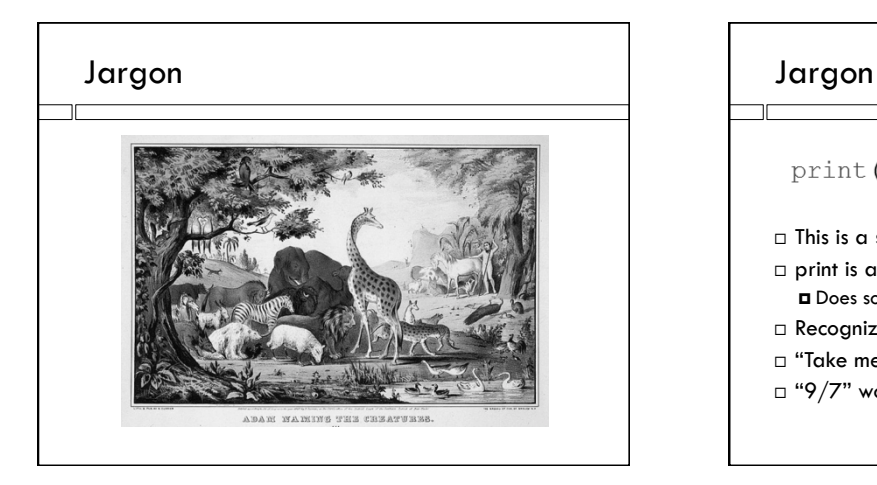

# print ("Take me to your leader") This is a **statement**. print is a **function**. **D** Does some computation Recognize a function by parentheses. "Take me to your leader" is a **string.**   $\Box$  "9/7" would also be a string.

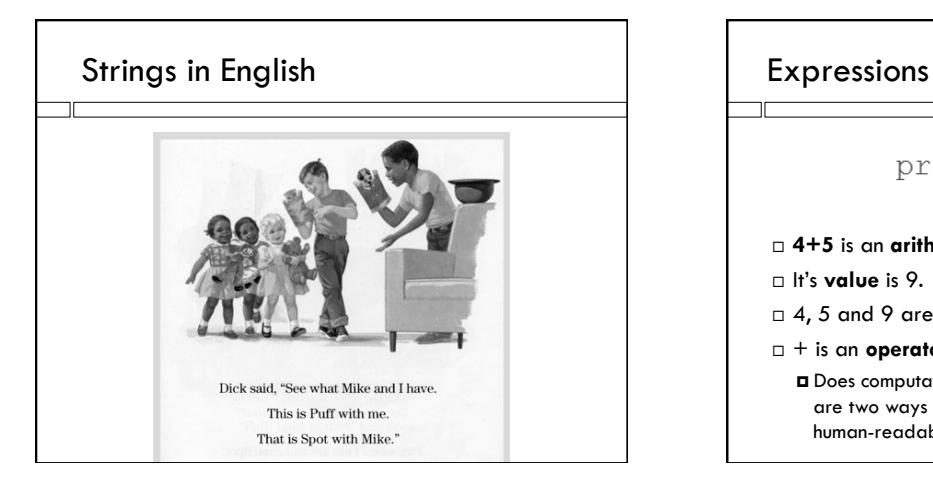

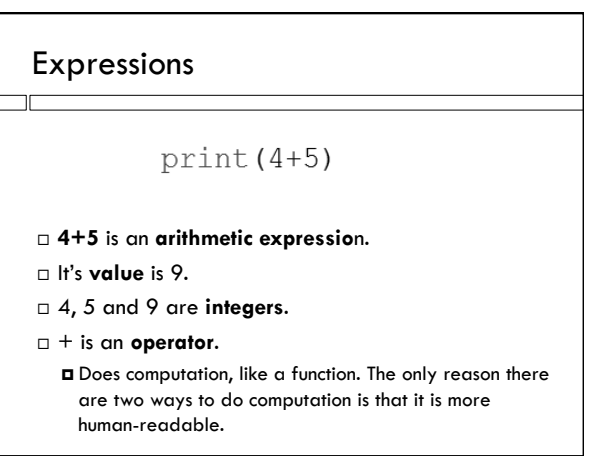

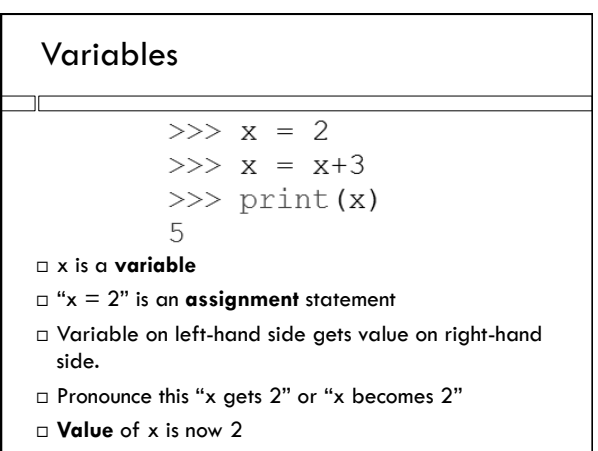

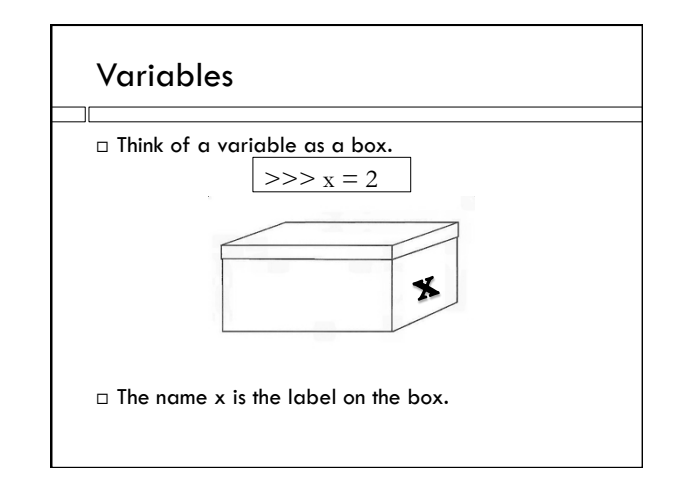

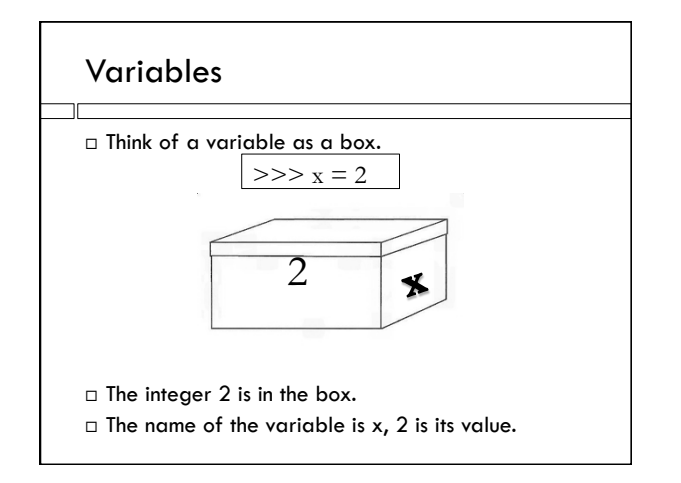

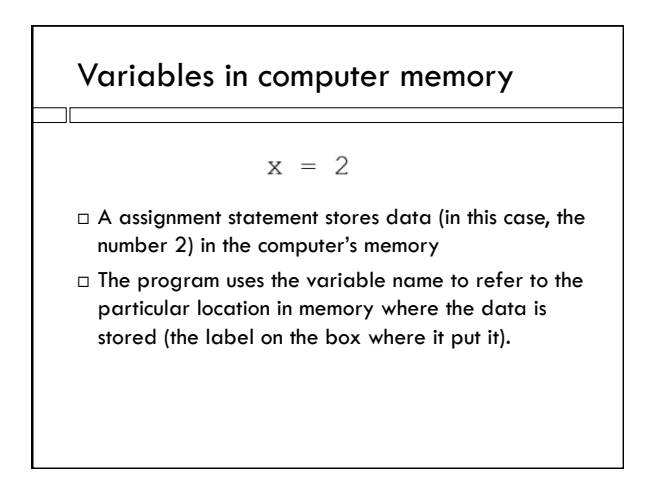

### Floating point numbers

- 7.0, 2.0, 0.0006, 7.34 **floating point numbers**
- $\Box$  7/2 produces the floating point value 3.5
- $\Box$  6/3 produces the floating point value 2.0
- $\Box$  If either number is floating point, so is the answer so  $7.0 + 3$  produces the floating point value 10.0.

#### Floating point is not exact

 $>> 8.0/3.0$ 

2.6666666666666665

- □ This is weird...why?
- Computer numbers have a fixed number of decimal places
- Exact results with floating point numbers would have an infinite number of decimal places:

Example: 8.0/3.0 has the value 2.666666…….

#### Data types

- Strings, integers and floating point numbers are different **data types** in Python
- $\Box$  You can store any data type in a variable.

### Program

- To write a whole **program** instead of single lines, we use the **script** window.
- $\Box$  A script is a program that is run by an interpreter.
- The other option is a **compiler** translating the program into machine-readable form and actually running it are two separate steps.

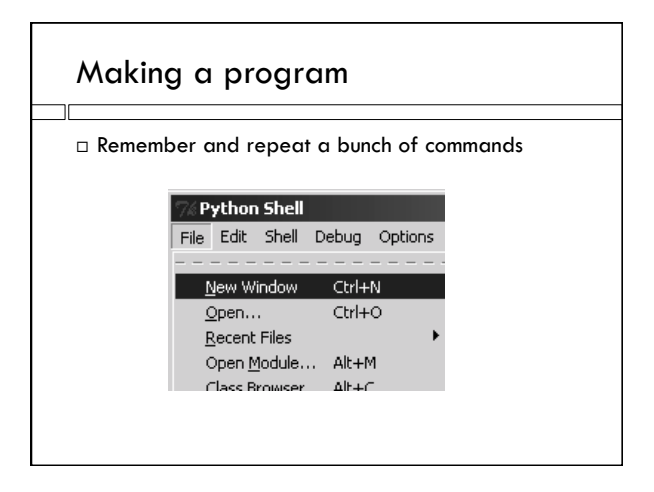

# Type and role

- The variable celsius has **type** integer and it's **role** is to store the input temperature in Celsius.
- $\Box$  The type is a data type
- $\Box$  The role is what it is supposed to do in the program
- $\Box$  There are many possible roles, but most variables fall into a few stereotyped roles.

### The user

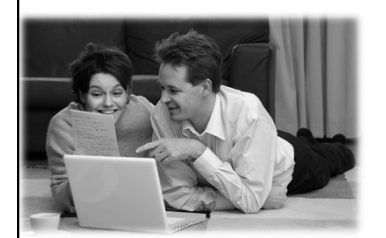

The person running the program.

### Getting input from the user

celsius = input ("Enter temperature in celsius: ")

- The input **function** asks the **user** for a data value.
- $\Box$  The data type of the variable on the left is always string.
- We say the input function **returns** a string.

## ECS 10 Commenting Rules

┐г

- When you first introduce a variable, add a comment
	- What data type is it (integer, string, floating point)? ■ What is it's role?

### Tomorrow's assignment

- □ Does not need to get user input.
- You can if you want to get a move on….which is a good idea!